# CHECKLIST FOR THE PHYSICAL ARRANGEMENT OF THE STEM RESEARCH POWER POINT

Participants will have a maximum of a 10-minute presentation of their power point presentation for the judges.

All power point presentations for the judges must be uploaded to YouTube (via your CPS Gmail Account)

#### $\square$  SLIDE 1: TITLE PAGE

- $\Box$  Title of project
- $\Box$  Project Category
- $\Box$  Indicate type of investigation either Experimental or Design
- $\Box$  Student name, School and Grade
- $\Box$  Name of Sponsoring Teacher

## **SLIDE 2/3: ABSTRACT & SIGNED SAFETY SHEET**

- $\Box$  Pictures of the Abstract & Signed Safety Sheet
- $\square$  Same as the Abstract & Signed Safety Sheet used in STEM Research Paper

## $\square$  SLIDE 4/5: ENDORSEMENTS & ATTACHMENTS (If applicable)

 $\square$  Pictures of appropriate Endorsements and attachments

#### **SLIDE 6: ACKNOWLEDGMENTS**

 $\Box$  Credit is given to those that have helped with the research

### $\square$  SLIDE(S): PURPOSE & HYPOTHESIS OR NEED/REAL WORLD PROBLEM

- $\square$  Design Project Define precisely a need or real world problem and propose a design solution
- $\square$  Experimental Project Hypothesis and prediction are present

#### $\square$  SLIDE: MATERIALS

 $\Box$  All equipment and materials are listed

#### **SLIDE(S): METHODS OF PROCEDURE**

- $\square$  Step-by-step, chronological procedures are present and replicable
- $\Box$  Drawings and photographs are present if they enhance and clarify the project

#### $\square$  SLIDES (S): RESULTS

- $\Box$  All data is presented, including results inconsistent with the hypothesis, if applicable
- $\square$  Data is quantitative and correct units of measurement (metric) are used
- $\Box$  Data is organized into clear & informative tables or charts with accompanying graphs

#### $\square$  SLIDE(S): CONCLUSIONS

- $\square$  Evaluation and interpretation of data is present
- $\square$  Refers to purpose and hypothesis or need/real world problem
- $\Box$  Answers the original question
- $\Box$  Is valid and limited to the results of the experiment

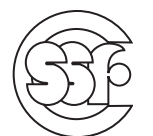

# EXPECTIONS FOR VIRTUAL STEM RESEARCH POWER POINT PRESENTATION

- Will have a maximum of a 10-minute video presentation of PPT presentation for judges.
- Uploading Video to YouTube (Via your CPS Gmail Account)
	- 1. Youtube.com HK
	- 2. Go to Create
	- 3. Choose "Upload Video"
	- 4. Select Video File (Drag and Drop)
	- 5. Details
		- ▶ Audience: Choose "Yes, it's made for kids"
	- 6. Click Next
	- 7. Click Next
	- 8. Visibility
		- ▶ Choose "Private"
	- 9. Save
	- 10. Link is available to share